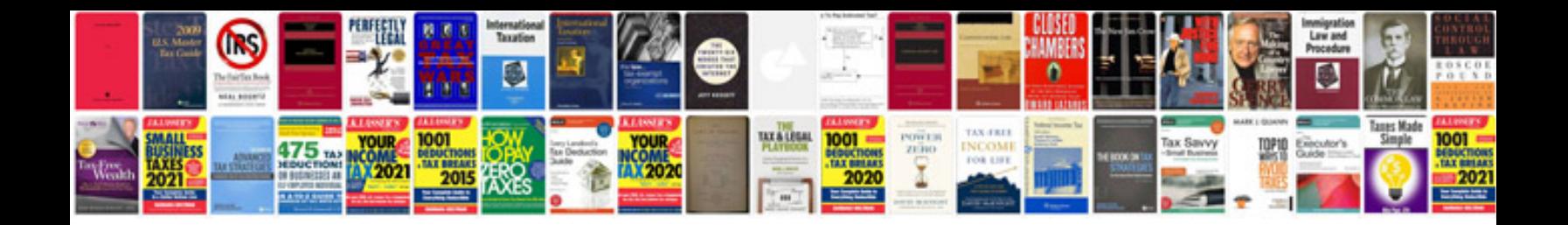

**Ipad 2 users manual**

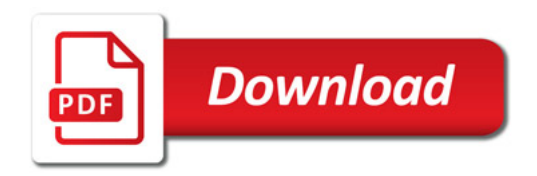

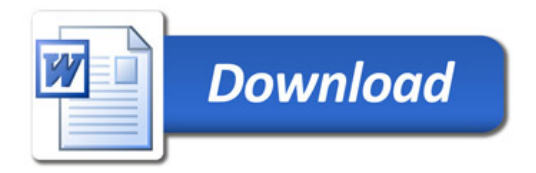